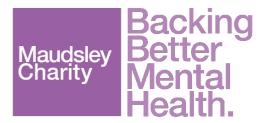

# SmartSimple User Manual <u>Applicant - Applying for a Grant</u>

Last updated 2 November 2022

## About this User Manual

## Who this Manual is for

This is an Applicant manual. It will help you to navigate SmartSimple, the system we use to administer grants, and submit your application/s.

## What it will help you do

This manual will take you through the process of applying for a grant with Maudsley Charity.

The grants team at Maudsley Charity will register you with SmartSimple so you can create, submit and track your application.

You will receive an email from the Charity with your SmartSimple username and password.

To complete your application, you will need the following:

- Call documents
- Project details and summary
- Budget summary and
- spreadsheet Project plan
- documentation
- Any relevant supporting documentation.

### Key

The symbols below are used in this document.

- (i) Important note
- Email triggered in workflow.

## Apply for a grant with Maudsley Charity

## 1. Login to your SmartSimple account for the first time

 Open the Welcome email from the Charity, click on the link in the email to take you to the SmartSimple website.

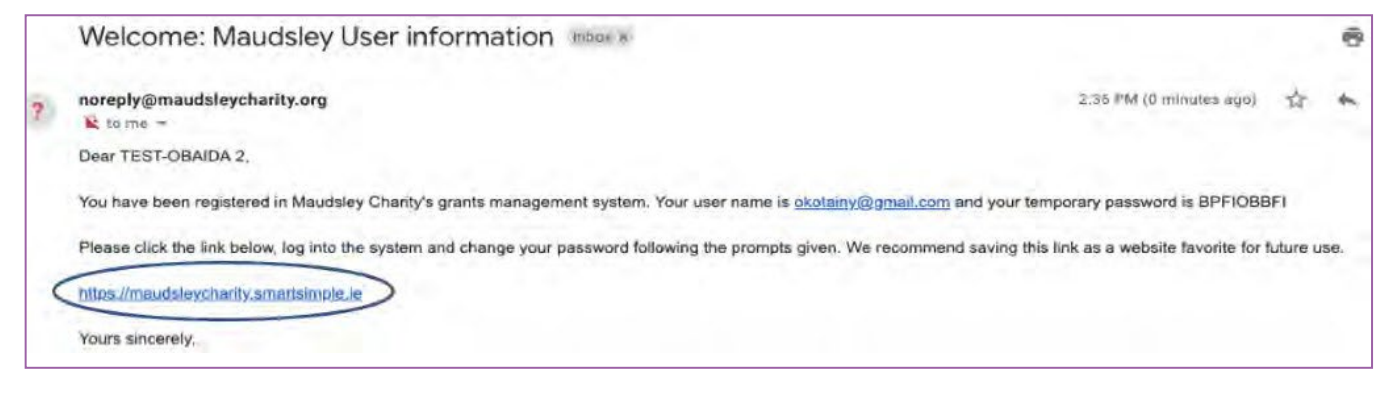

Enter the username and password from the Maudsley Charity email. Login.

| Welcome to the Maudsley Charity Grants Management<br>system<br>This is the portal for all online communications regarding the Maudsley Charity's grants schemes,<br>including the application process, review and assessment, progress reporting and payments. | Login<br>Email:<br>Password: | okotainy@gmail.com |
|----------------------------------------------------------------------------------------------------|------------------------------|--------------------|
| For assistance using this portal, please contact grants@maudsleycharity.org.                                                                                                    |                              | Login              |
|                                                                                                    | Forgot Password              |                    |

(i) After logging in with your temporary password, you will be prompted to create a new password.

• Enter a new password. **Submit**.

| Change Password       |                                                                                                    |
|-----------------------|----------------------------------------------------------------------------------------------------|
| Current Password:     | 1                                                                                                    |
| New Password:         |                                                                                                    |
| Confirm New Password: | 1                                                                                                    |
| Policy:               | Password must be a minimum of 6 characters<br>Password must contain at least one of each of the following:<br>Letters and Numbers<br>Password must only contain: Letters and Numbers |
|                       | Submit Cancel                                                                                                    |

After logging in, ensure you are on the **Home** page of your SmartSimple portal (see below). This may be named differently to the picture i.e. named for the system role you have e.g. Applicant or Reviewer or Panel Member.

| Funding Opportunities +                         | Appl | ications           |                   |                 |                                                                                                    |            |                       |                     |              |       |
|-------------------------------------------------|------|--------------------|-------------------|-----------------|----------------------------------------------------------------------------------------------------|------------|-----------------------|---------------------|--------------|-------|
| OPEN CALLS (2)                                  | DRA  | VFT (1) SUBN       | AITTED (1)        | FORACT          | 204(10) Au                                                                                                    | OBR REVIEW | (0) UVEF              | PRESECTE (4) COMPLE | TED PROJECTS | E (2) |
| UAT CALL                                        |      |                    |                   |                 |                                                                                                    |            |                       |                     | ×            | ٩     |
| Call Deadline: 11/17/2019 21: 10:00             |      |                    |                   |                 | the second second second second second second second second second second second second second second second s | have been  |                       |                     |              |       |
| Call Dearliese 11/12/2019 20:00:00<br>Apply New | D    | # Application      | Lead<br>Applicant | Project<br>Name | Funding                                                                                                    | Created    | Call End<br>Date/Time | Call Documentation  | Status       |       |
|                                                 | 0    | * Application<br># |                   |                 |                                                                                                    | on         |                       | Call Documentation  |              | Con   |

(i)Click the **Home** button in the top right corner to return to this page at any time.

①See Appendix 1 of this document for a description of the application status tabs: Draft, Submitted, For Action, Under Review, Live Projects, and Completed Projects.

## 2. Begin a new application

1. Under **Funding Opportunities** > **Open Calls**, click **Apply Now** for the Call you want to submit an application to. ① Every time you click Apply Now, you will generate a new application.

| Funding Opportunities +                          | App | lications    |                        |         |            |             |                       |                       | •               |
|--------------------------------------------------|-----|--------------|------------------------|---------|------------|-------------|-----------------------|-----------------------|-----------------|
| OPEN CALLS (2)                                   | DRA | NFT (1) SUUM | NITTED (T)             | FOR ACT | 10% (0) UI | NDER REVIEW | (0) 11VE              | PROJECTS (4) COMPLETE | a Pietulectia 🔘 |
| Gal Deadler 17/12/2019 21 00:00                  | •   | Application  | Lead<br>Applicant      | Project | Funding    | Created     | Call End<br>Date/Time | Call Documentation    | t Q<br>Status   |
| MAT Training<br>Call Desclore 31/01/0800 17/8000 | Ō   | 1 2307       | Test SLaM<br>applicant |         | £0.00      |             | 31/12/2019<br>23:90   | STRUM LILLES          | Desh 🕬          |

2. You will see a new application page, similar to below.

| Annual Careking |                                                              |                                                                             |                         | i manal i best                | en a tes sunt sporrant - a |
|-----------------|--------------------------------------------------------------|-----------------------------------------------------------------------------|-------------------------|-------------------------------|----------------------------|
| Market Market   |                                                              |                                                                             |                         |                               | Hom                        |
| New -           |                                                              |                                                                             |                         |                               | 1 of 2 < >                 |
| Main            | 2323                                                         |                                                                             |                         |                               | 00                         |
| Notes           | Application Type:                                            | Standard Process                                                            |                         |                               |                            |
| I Contra sine   | Call Documentation:                                          | (ACDed_col_Inserved.time                                                    |                         |                               |                            |
|                 | +1 have read and<br>antierstand the instructions<br>provided | O Yes                                                                       |                         |                               |                            |
|                 | Application Reference:                                       | 2223 @                                                                      |                         |                               |                            |
|                 | Status                                                       |                                                                             |                         |                               |                            |
|                 | @ Phenese MDF                                                | -                                                                           |                         |                               |                            |
|                 | APPLICANT DETAILS                                            | KOJELET DETAILS QUESTIONNERE                                                | -                       |                               |                            |
|                 | First Name                                                   | Test                                                                        |                         | Job Title:                    |                            |
|                 | Sumame                                                       | SUM lepfcam                                                                 |                         | Email: ter                    | st@ialaminhe.uk            |
|                 | Organisation                                                 | South London and Maladaky NHG Palandation Te                                | úr (                    | Telephone number: 02          | 032286000                  |
|                 | Address                                                      | Rethlem Royal Hospital<br>Monks Octuard Road Beckenham<br>Landon<br>ER3 3BK |                         |                               |                            |
|                 | * Please select the internal                                 |                                                                             |                         |                               |                            |
|                 | Operational Directorate to<br>endorse your project:          | CAMPHS                                                                      | •                       |                               |                            |
|                 | Co-Applicant                                                 |                                                                             |                         |                               |                            |
|                 | If the co-applicant is not a co                              | ment user of Maudaley Charity's Gaunta Managers                             | ert System, piesse cont | tad grents@mauduleyctanty.org | 4                          |
|                 |                                                              |                                                                             |                         |                               | A D                        |
|                 | 23 First Name                                                | Last Name                                                                   | Emul                    | Company                       | Role                       |
|                 |                                                              | No Re                                                                       | esults Found            |                               |                            |
|                 | -                                                            |                                                                             |                         |                               |                            |
|                 |                                                              |                                                                             |                         |                               | Discord Application        |

(i) Your new application has a system-generated application reference number (top left). This is used to identify your application in SmartSimple.

(i) Note there are three tabs: Applicant Details, Project Details, and Questionnaire.

(i) **IMPORTANT: Please click Save Draft frequently.** For security reasons, your SmartSimple account will time out and log you off after a period of inactivity ("inactivity" includes reading and typing). If you

haven't clicked Save Draft, you will lose any changes made.

(i) The status of your application is In Draft.

(i) On your Home page, you can find it under applications in the Draft tab. On the right side, click Open to open your application.

| Funding Opportunities                              | + / | Applicat | ions       |                        |                 |                      |                     |                       |                               | +            |
|----------------------------------------------------|-----|----------|------------|------------------------|-----------------|----------------------|---------------------|-----------------------|-------------------------------|--------------|
| OPEN CALLS (2)                                     | C   | DRAFT (  | 2) SLIEN   | UTTED (1)              | FOR ACT         | IDN (Q) 138          | IDER REVIEW         | (0) LIVE (            | ROJECTS (4) COMPLETED         | PROJECTS (D) |
| UAT CALL<br>Call Deadline: 31/12/2019-23 8300      | 1   |          |            |                        |                 |                      |                     |                       |                               | * 9          |
| Apply Now                                          |     | 0 .      | pplication | Lead<br>Applicant      | Project<br>Name | Funding<br>requested | Created             | Call End<br>Date/Time | Call Documentation            | Status       |
| UAT Training<br>Call Deadline: 31/01/2029 17:00:90 |     | 0 12     | 923        | Test SLaM<br>applicant |                 | £0,00                | 28/11/2019<br>11:02 | 31/01/2020<br>17:00   | UAT. Met. call. document/loca | Draft Con    |

- 3. Click the link to download the Call Documentation.
  - a. Read and ensure you understand the Call instructions and guides before you begin your application. If you are unsure, please contact the Charity to discuss your application.
  - b. Tick the box to confirm you have read and understand the instructions provided.

| New -  |                                                                                                    |                                                                                                    | 1 of Z C S |
|--------|----------------------------------------------------------------------------------------------------|----------------------------------------------------------------------------------------------------|------------|
| 🥹 Main | 2323                                                                                                    |                                                                                                    | 00         |
| Notes  | Application Type:<br>Call Documentation<br>* I have read and<br>understand the instruction<br>provided<br>Application Reference<br>Statue | The second decomposition of the second decomposition of th |            |

#### 4. Complete the Applicant Details.

- a. Check your details are correct if not, please contact the Charity
- b. Enter your Job Title
- c. Select the internal Operational Directorate to endorse your project.

| Nich - |                                                              |                                                                                                    | 1 of 2 < 3                             |
|--------|--------------------------------------------------------------|----------------------------------------------------------------------------------------------------|----------------------------------------|
| Ə Main | 2323                                                         |                                                                                                    | 0                                      |
| Notes  | Application Type:                                            | Standard Process                                                                                              |                                        |
|        | Call Documentation:                                          | UAT_test_call_document_docu                                                                                   |                                        |
|        | *1 have read and<br>universard the instructions<br>provided: | ₽ yes                                                                                                    |                                        |
|        | Application Reference:                                       | 2323 (0)                                                                                                    |                                        |
|        | Status                                                       | Draft                                                                                                    |                                        |
|        | APPLICANT DETAILS                                            | ROJECT DETAILS QUESTIONNAIRE                                                                                  |                                        |
|        | First Name:                                                  | Test                                                                                                    | Sob Tilde: Deputy Medical Director     |
|        | Sunane:                                                      | SLaM sppicant                                                                                                 | Email: testijslam nha uk               |
|        | Organisation:                                                | South London and Maudaley NHS Foundation Trust                                                                | Telephone number: 02032286000          |
|        | Address:                                                     | Bethlem Royal Hospital<br>Manks Orchard Road, Beckenham                                                       |                                        |
|        |                                                              | XBE CRE                                                                                                    |                                        |
|        | * Please select the internal<br>Operational Directorate to   |                                                                                                    |                                        |
|        | endorae your project                                         |                                                                                                    | 1                                      |
|        | Co-Applicant                                                 | Nursing                                                                                                    |                                        |
|        | If the co-applicant is not a z                               | Psychological Medicine and Older Adults<br>Southwark, Central Acute and Addictions<br>KCL/IOPPN<br>Complexity | are contact gamenijime.doleycheriy urg |
|        |                                                              |                                                                                                    | ALC                                    |

5. You have the option of adding a Co-Applicant.

(i) The Applicant and Co-Applicant can collaborate on an application up till the application is submitted. After the application has been submitted, only the lead Applicant will have access to make changes. The Co-Applicant will still be able to access and view the application but will be unable to edit it. Co-Applicants can edit if there is a revision requested.

| <ul> <li>To add a Co-Applicant, click the purple binocular</li> </ul> |
|-----------------------------------------------------------------------|
|-----------------------------------------------------------------------|

| Co-Applicant                         |                                        |                              |                                     |                    |
|--------------------------------------|----------------------------------------|------------------------------|-------------------------------------|--------------------|
| If the co-applicant is not a current | user of Maudsley Chanty's Grants Man   | agement System, please con   | tact grants@maudsleycharity.or      | g.                 |
| D First Name                         | Last Name                              | Email                        | Company                             | Role               |
|                                      | N                                      | lo Results Found             |                                     |                    |
| Co-Applicant Authority               |                                        |                              |                                     |                    |
| I confirm I know the co-application  | m I am adding , and authorise Maudsley | Charity to contact them by a | email to facilitate collaboration ( | n this application |

- b. In the text box, enter the name of the person you wish to add as a Co-Applicant
- c. **Click** the search button
- d. **Check** the box of the person you wish to add

| Select Staff             |                             |                                                |        |
|--------------------------|-----------------------------|------------------------------------------------|--------|
|                          | C                           |                                                | 2012 3 |
| D Full Name              | Email                       | Company                                        | Status |
| Test co applicant - SLaM | testcoapplicant@slam.nhs.uk | South London and Maudsley NHS Foundation Trust | Active |
|                          | test@slam.nhs.uk            | South London and Maudsley NHS Foundation Trust | Active |

 $({\rm i})$  If the co-applicant is not a current user of Maudsley Charity's grants administration system, they

will not appear in the list. Please contact grants@maudsleycharity.org.

#### f. Click Add (+) to add the Co-Applicant.

| Co-Applicant                            |                                      |                            |                                |      |
|-----------------------------------------|--------------------------------------|----------------------------|--------------------------------|------|
| If the co-applicant is not a current up | ser of Maudsley Charity's Grants Man | agement System, please con | tact grants@maudsleycharity.or | g.   |
|                                         |                                      |                            |                                | 4 0  |
| First Name                              | Last Name                            | Email                      | Company                        | Role |

#### g. The Co-Applicant has been added.

| Co-Applicant  |                                                                                                    |                      |                                  |                             |              |  |  |  |
|---------------|----------------------------------------------------------------------------------------------------|----------------------|----------------------------------|-----------------------------|--------------|--|--|--|
| If the co-app | If the co-applicant is not a current user of Maudsley Charity's Grants Management System, please contact grants@maudsleycharity.org. |                      |                                  |                             |              |  |  |  |
|               |                                                                                                    |                      |                                  |                             | Ä            |  |  |  |
| 🗌 First N     | ame 💠 Last Name                                                                                                    | ÷ Email              | Company                          |                             |              |  |  |  |
| Test          | co applicant - SL                                                                                                    | .aM testcoapplicant@ | aslam.nhs.uk South London and Ma | udsley NHS Foundation Trust | Co-applicant |  |  |  |

(i) To remove Co-Applicant, check tick box next to the name. Click the purple **Remove (-)** button that will appear above the list of names.

h. **Click the tick box** to confirm you know the co-applicant you are adding, and to authorise Maudsley Charity to contact them by email.

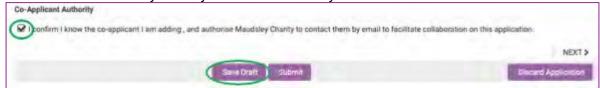

#### 6. Save Draft.

### 3. Enter project details

1. To enter your project details, click **Project Details** tab. Or click the **Next** > button at the bottom right to move between the tabs.

| APPLICANT DETAILS PROJECT DETAILS SHITTCHOOME                                                                                                    |                                                                    |                  |
|----------------------------------------------------------------------------------------------------|--------------------------------------------------------------------|------------------|
| Project Details                                                                                                    |                                                                    |                  |
| * Project Title                                                                                                    |                                                                    |                  |
| Text applicant                                                                                                    |                                                                    |                  |
| 18 words left                                                                                                    |                                                                    |                  |
| * Project Summary                                                                                                    |                                                                    |                  |
| If your application is accounting, we will use this information to describe your prport is publicly example as an expected from your priper: - what difference do you expect it to many? | mentio in cash an fa dame à c'arte na prancé à il and will beac' a |                  |
| Test                                                                                                    |                                                                    |                  |
| 99 words left                                                                                                    |                                                                    |                  |
| * Total funding requested                                                                                                    |                                                                    |                  |
| 200508.80                                                                                                    |                                                                    |                  |
| Upload detailed budget spreadeheet                                                                                                    |                                                                    |                  |
|                                                                                                    |                                                                    |                  |
| D File Name -                                                                                                    | Size Date                                                          |                  |
| D Test.docs                                                                                                    | 11.6488 2001                                                       | /2019/09/18 1    |
|                                                                                                    |                                                                    | Trail Flash 1    |
|                                                                                                    |                                                                    |                  |
| * Proposed Start Data                                                                                                    |                                                                    |                  |
| 92/02/2020 III                                                                                                    |                                                                    |                  |
| * Project duration (manths)                                                                                                    |                                                                    |                  |
| 18 2                                                                                                    |                                                                    |                  |
| * Please uplied the stocumenta specified in the call documentation                                                                                                    |                                                                    |                  |
| Telliter 1 8                                                                                                    |                                                                    |                  |
| Proposed End Data                                                                                                    |                                                                    |                  |
| 02/08/2021                                                                                                    |                                                                    | -                |
| < BACK                                                                                                    |                                                                    | NEXT 2           |
| The Dall Sales                                                                                                    | 0                                                                  | cent Application |

2. Complete all project detail fields and upload any required documents.

(i) You can download, delete or rename an uploaded document. Select the document and then the relevant purple button. Or use the 3 dot button on the far right of the uploaded document.

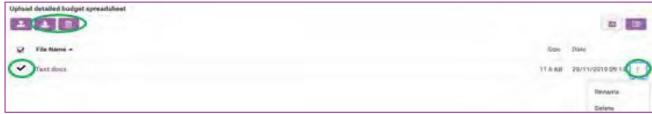

#### 3. Save Draft frequently.

(i) Proposed End Date will automatically update once you have entered the Proposed Start Date and Project duration and clicked Save Draft.

## 4. Enter Questionnaire details

1. To enter Questionnaire details, click **Questionnaire** tab. Or click the **Next >** button at the bottom right to move between the tabs.

| 2323                                                                  | 0 🕻                                                                                                    |
|-----------------------------------------------------------------------|----------------------------------------------------------------------------------------------------|
| Application Type: Mandaid Process                                     |                                                                                                    |
| Call Documentation: -UAT_Lout_a in_ thousand areas                    |                                                                                                    |
| I have read and<br>understand the      Ves. Instructions provided:    |                                                                                                    |
| Application Reference: 2323 🗊                                         |                                                                                                    |
| Statur: Draft                                                         |                                                                                                    |
| Di Fannino POF                                                        |                                                                                                    |
| APPLICANT DETAILS PROJECT DETAILS QUESTIONMAIRE                       |                                                                                                    |
| Questionnaire                                                         |                                                                                                    |
| "When will your project start?                                        |                                                                                                    |
| 03/02/2020                                                            |                                                                                                    |
| " Where will the project take place?                                  |                                                                                                    |
| Everywhere                                                            |                                                                                                    |
| * Who will your project impact?                                       |                                                                                                    |
| Everyone                                                              |                                                                                                    |
|                                                                       |                                                                                                    |
| Please uplead any relevant descenentation to support your application |                                                                                                    |
|                                                                       |                                                                                                    |
| 🔲 File Nume +                                                         | mue Oute                                                                                                    |
| D Testidena                                                           | 11.6 KB 29/11/2019-09-32 1                                                                                                    |
|                                                                       | Tintal Filem, 1                                                                                                    |
| Taxan Errer's Buderick                                                | Of the second second seco |

- Complete all Questionnaire fields and upload any required documents.

   "Please upload any relevant supporting documentation" allows you to upload any extra documents relating to your application.
- 3. Save Draft.

## 5. Submit your application

- 1. Please review your application and all the information you have provided.
- 2. If you are satisfied with your application, click **Submit**.
  ① Once your application has been submitted, you will not be able to make further changes to your application. Once submitted, any Co-Applicants will not be able to edit the application.

| 2323                                                            |                                                                              |                     |                        |                  | 0 C        |
|-----------------------------------------------------------------|------------------------------------------------------------------------------|---------------------|------------------------|------------------|------------|
| Application Type:                                               | Standard Process                                                             |                     |                        |                  |            |
| Call Documentation:                                             | UAT_inst_call_document.times                                                 |                     |                        |                  |            |
| * I have read and<br>understand the<br>instructions provided:   | No. And                                                                      |                     |                        |                  |            |
| Application Reference:                                          | 2223 😥                                                                       |                     |                        |                  |            |
| Ilaturi                                                         | Draft                                                                        |                     |                        |                  |            |
| D Preview PDF                                                   |                                                                              |                     |                        |                  |            |
| APPLICANT DETAILS                                               | CUERT DETAILS QUENTIONNAME                                                   |                     |                        |                  |            |
| First Norme:                                                    | Test                                                                         |                     | Job Tille              | Deputy director  |            |
| Sumame                                                          | SLaM applicant                                                               |                     | Email:                 | test@elam.nha.uk |            |
| Organisation:                                                   | South London and Maudsley NHS Foundation Trust                               |                     | Telephone number:      | 02032286000      |            |
| Addreas.                                                        | Bethlem Royal Hospital<br>Monka Orchard Road, Beckenham<br>London<br>SR3 36X |                     |                        |                  |            |
| · Please select the                                             |                                                                              |                     |                        |                  |            |
| internal Operational<br>Directorate to endorse<br>your project: | CAMHS                                                                        | •                   |                        |                  |            |
| Co-Applicant                                                    |                                                                              |                     |                        |                  |            |
| If the co-appliced is not a cu                                  | ment cave of Manufaley Charity's Grants Management Sy                        | stem, please cuntac | granitsjernaudsleycher | niy, avg.        |            |
|                                                                 |                                                                              |                     | A                      | 0 1-1 of 1       | ( )        |
| C. First Name Las                                               | t Name Email                                                                 | Company             |                        | Rol              | NEXT       |
|                                                                 | Save Draft Submit                                                            |                     |                        | Discord Appl     | and in the |

(i) If you have missed any required information, you will receive an error message informing you of which information needs to be provided. Please enter this. Save Draft. Submit.

3. If the application has been successfully submitted, you will see the following message.

| Maxillary Berter<br>Mental<br>Health. |                                        | A Privacy & Security | 💄 Test SLaM applicant - 🔹 🔺 |
|---------------------------------------|----------------------------------------|----------------------|-----------------------------|
|                                       | Application Submitted                  |                      |                             |
|                                       | Reference: 2323                        |                      |                             |
|                                       | Applicant: Test SLaM applicant         |                      |                             |
|                                       | Press Home button to return to Portal. |                      |                             |

- (i) The status of your application is Submitted.
- 4. In the top right corner, click **Home** to return to the main page of your portal.
- 5. Your application is now visible under the **Submitted** tab.

| -                                       |   |       |                 |                         |                 |                      |                  |                        | B many & man        | to 1 that is not approved a |
|-----------------------------------------|---|-------|-----------------|-------------------------|-----------------|----------------------|------------------|------------------------|---------------------|-----------------------------|
| Funding Opportunities<br>OPEN CALLS (2) | + | Appli |                 | ton Acti                | nga caasta      | eview (t) – uv       | é (Marziesztari) | CONVERTED              | nciaero(t)          | нот Аммисер (/)             |
| Collection 1/12                         |   | (0.   |                 |                         |                 |                      |                  |                        |                     | Q 31811 E 3                 |
| Appara                                  |   |       | # Application # | Lead<br>Appliture       | Project<br>Name | Funding<br>requested | Cell<br>Marter   | Copy of<br>Application | Submitted on        | Status -                    |
| Coll Generative (1/2) and 11 and        |   | n     | 1 2023          | Test State<br>applicant | Test applicare  | 62000099.00          | lunt<br>Teamog   | C) Property<br>(15     | 25/11/2019<br>09:42 | Summed Eper                 |
| dame law                                |   |       |                 |                         |                 | £309.000.00          |                  |                        |                     |                             |

|  | Your application is now with the Charity a | nd under consideration. |
|--|--------------------------------------------|-------------------------|
|  | From: grants@maudslevcharity.org           | CC:                     |

| 998 20147 (2010) 194                                      |                                                                                                    |                                 |  |  |  |  |  |
|-----------------------------------------------------------|----------------------------------------------------------------------------------------------------|---------------------------------|--|--|--|--|--|
| То:                                                       | test@slam.nhs.uk                                                                                                    | BCC:                            |  |  |  |  |  |
| Subject:                                                  | Maudsley Charity application 2323                                                                                                    | Created: 29 November 2019 09:47 |  |  |  |  |  |
| Dear Test,                                                |                                                                                                    |                                 |  |  |  |  |  |
| Thank you for applying for a grant from Maudsley Charity. |                                                                                                    |                                 |  |  |  |  |  |
| We will review and assess email.                          | We will review and assess your application and let you know the outcome in due course. If we require any additional information, you will be notified by email. |                                 |  |  |  |  |  |
| You can track your applica                                | You can track your application's progress through our online portal which can be accessed by clicking the link below.                                           |                                 |  |  |  |  |  |
| https://maudsleycharity.smartsimpleuk.com                 |                                                                                                    |                                 |  |  |  |  |  |
| Yours sincerely,                                          |                                                                                                    |                                 |  |  |  |  |  |
| Maudsley Charity Grants To                                | eam                                                                                                    |                                 |  |  |  |  |  |

## 6. Track and revise an application

You can track your application through the grant administration process in SmartSimple via your Home portal. Under **applications**, you will see your application move through grant stages.

(i)See Appendix 2 of this document for a description of the application status tabs: Draft, Submitted, For Action, Under Review, Live Projects, Completed Projects and Not Awarded.

(i)Please check your email and your SmartSimple portal regularly and respond promptly to requests.

1. During the grant's administration process, the Charity may at any time request that your application be **revised**.

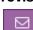

If this is necessary, we will make a note within your application and a notification will be sent to you for actioning.

| From:                                                                                                    | grants@maudsleycharity.org                                                                                                    | CC:                                           |  |  |  |  |  |  |
|----------------------------------------------------------------------------------------------------|----------------------------------------------------------------------------------------------------|-----------------------------------------------|--|--|--|--|--|--|
| То:                                                                                                    | test@slam.nhs.uk                                                                                                    | BCC:                                          |  |  |  |  |  |  |
| Subject:                                                                                                    | Revisions Requested for application 2323                                                                                                    | Created: 29 November 2019 10:05               |  |  |  |  |  |  |
| Dear Test,                                                                                                    |                                                                                                    |                                               |  |  |  |  |  |  |
| An initial review of your ap                                                                                                    | An initial review of your application has identified an area(s) that we would like you to address before it can be processed any further. These are: |                                               |  |  |  |  |  |  |
| Please provide greater det                                                                                                    | ail regarding who will be impacted by your project.                                                                                                  |                                               |  |  |  |  |  |  |
| Please submit your revised                                                                                                    | d application by 06 December 2019 through our online portal, which                                                                                   | n can be accessed by clicking the link below. |  |  |  |  |  |  |
| https://maudsleycharity.sr                                                                                                    | nartsimpleuk.com                                                                                                    |                                               |  |  |  |  |  |  |
| Yours sincerely,                                                                                                    |                                                                                                    |                                               |  |  |  |  |  |  |
| Maudsley Charity Grants Team                                                                                                    |                                                                                                    |                                               |  |  |  |  |  |  |
| <ol> <li>Log in to your SmartSimple account and navigate to the Home page.</li> <li>①The status of your application will change to Revision Requested.</li> <li>①In your Home portal, your application will appear under For Action.</li> </ol> |                                                                                                    |                                               |  |  |  |  |  |  |

| Appli      | cations        | -                 |                   |                   |                |                 |                        |             |                 |       |
|------------|----------------|-------------------|-------------------|-------------------|----------------|-----------------|------------------------|-------------|-----------------|-------|
| CORA.      | T (T) IIIIIMIT | TED (0) FOR       | ACTION (1)        | LINDER REVIEW (1) | LTOT FING      | (A) ETTE(A)     | COMPLETED PR           | ouerrei (d) | HOT AWARDED (7) |       |
| <b>D</b> # |                |                   |                   |                   |                |                 |                        |             | Q 1-1 ef 1      |       |
| 0          | * Application  | Lead<br>Applicant | Project<br>Name   | Funding           | Award<br>Value | Call<br>Name    | Copy of<br>Application | Submitted   | Status          |       |
| п          | 1 2325         | Test SLAM         | Test<br>applicant | £200,000.00       |                | UAT<br>Training | IT Preview             | 29/11/2011  | Revision        | Deper |

- 3. **Open** the relevant application.
- 4. Select **Request Revisions** tab. Read the requested revisions.

(i)Please contact the Charity at <u>grants@maudsleycharity.org</u> with any questions.

| Department POF                                                                              | THOMASHE BEQUEST REVISIONS |  |
|---------------------------------------------------------------------------------------------|----------------------------|--|
| Revisions                                                                                   | Television Contraction     |  |
| Please provide greater detail regarding who will be i                                       | gaacled by your project.   |  |
| avisions Requested                                                                          |                            |  |
| Braxanna Spiara (29 November 2019)<br>Pinese provide greater detail regarding who riel be r | spected by your project.   |  |
| K BACK                                                                                      |                            |  |
|                                                                                             | Sve Dorft He-Bustern       |  |

- 5. Under **Revisions**, edit your application according to the revisions request.
- 6. Save Draft.
- 7. When you are satisfied with your response, **Re-Submit**.

|   | APPLICANT DETAILS PROJECT DETA                                                  | LS QUESTIONNAME           | REQUEST NEWSKOWE | - 603 |  |
|---|---------------------------------------------------------------------------------|---------------------------|------------------|-------|--|
| 1 | * Devisions                                                                     |                           |                  |       |  |
| ( | The project will positively impact loss and                                     | lots of different people. |                  |       |  |
|   |                                                                                 |                           |                  |       |  |
|   | Revisions Registited                                                            |                           |                  |       |  |
|   | Reveares Spiers (29 November 2019).<br>Please provide greater datal reparting w | u will be impacted by you | n inninet        |       |  |
|   | 4.BACK                                                                          |                           |                  |       |  |
|   |                                                                                 |                           | Soya Graft 🦉 Ha  |       |  |

8. A prompt message will appear asking you to confirm the Response has been completed. Yes.

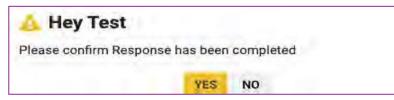

- 9. Your application has been re-submitted.
  - (i) The status of your application is Resubmitted.
  - (i)In your Home portal, your application will appear under Submitted.

| Appl | cations       |                        |                 |                      |               |                        |             |                 |
|------|---------------|------------------------|-----------------|----------------------|---------------|------------------------|-------------|-----------------|
| RAF  |               |                        | 105(0) (0093    | NEVEW (1) 17         | VE PROJECTING | 0044107319             | 10.677,840  | NOT AMARON (7)  |
| 0    |               |                        |                 |                      |               |                        | - 2         | A 11011 6       |
| a    | * Application | Level Applicant        | Project<br>Name | Funding<br>requested | Cell<br>Name  | Copy of<br>Application | Submitted o | m Status        |
|      | 1 7323        | Test SLaM<br>applicant | Test applicant  | £200,000 00          | UAT Training  | Preven<br>PDF          | 29/11/2019  | Resubmitted Ope |

## 7. Panels and tracking an application

Depending on the Call your application is included in, the application may be considered by a Panel as part of the grant administration process.

If so, you will be notified when the Panel is in progress by email. This email will include the date by which you may expect a decision on the outcome of your application.

| From:                                                                                                    | grants@maudsleycharity.org                                      | CC:      |                        |  |  |  |
|----------------------------------------------------------------------------------------------------|-----------------------------------------------------------------|----------|------------------------|--|--|--|
| То:                                                                                                    | test@slam.nhs.uk                                                | BCC:     |                        |  |  |  |
| Subject:                                                                                                    | Maudsley Charity - application under Grants<br>Committee review | Created: | 29 November 2019 11:15 |  |  |  |
| Dear Test,                                                                                                    |                                                                 |          |                        |  |  |  |
| Following our preliminary assessment, we advise that your application 2323 is now under review in preparation for submission to our Grants Assessment<br>Panel. You will be notified of the outcome of your application by email on or shortly after 01 January 2020. |                                                                 |          |                        |  |  |  |
| https://maudsleycharity.smartsimpleuk.com                                                                                                    |                                                                 |          |                        |  |  |  |
| Yours sincerely,                                                                                                    |                                                                 |          |                        |  |  |  |
| Maudsley Charity Grants Team                                                                                                    |                                                                 |          |                        |  |  |  |
|                                                                                                    |                                                                 |          |                        |  |  |  |

 $\square$ 

### Being awarded or declined a grant

- 1. Applicants will be advised of the outcome of their application via email.
- 2. If the application has been declined, you will be advised of this and may receive feedback on your application in the email advising you of the outcome.
  ① The status of your application is Declined.
  ① In your Home portal, your application will appear under Not Awarded.
- If the application has been successful, you will be advised of this and the amount awarded.
   The email will include the agreement letter or Award Document, which must be signed by an appropriately authorised person and uploaded via SmartSimple.

| From:                                                                                                    | grants@maudsleycharity.org | CC:      | grants@maudsleycharity.org |  |  |  |  |
|----------------------------------------------------------------------------------------------------|----------------------------|----------|----------------------------|--|--|--|--|
| То:                                                                                                    | test@slam.nhs.uk           | BCC:     |                            |  |  |  |  |
| Subject:                                                                                                    | Conditional Award          | Created: | 09 December 2019 12:58     |  |  |  |  |
| Dear Test,                                                                                                    |                            |          |                            |  |  |  |  |
| Call: UAT Training<br>Application: 2323                                                                                                    |                            |          |                            |  |  |  |  |
| I am pleased to write to confirm our intention to make a grant to your organisation for your project, Test applicant.                                                                                    |                            |          |                            |  |  |  |  |
| The total amount of grant which we propose to pay is £200,000.00.                                                                                                    |                            |          |                            |  |  |  |  |
| Attached to this email is an agreement letter relating to this project. Please review and, if acceptable, have signed by an appropriately authorised person and upload to the portal via the link below. |                            |          |                            |  |  |  |  |
| Please accept our congratulations and best wishes for the success of your project.                                                                                                    |                            |          |                            |  |  |  |  |

4. Navigate to your Home portal. **Open** the application.

①The status of your application is Conditional Award Documents Requested.
 ①In your Home portal, your application will appear under For Action.

| 1   | T(1) SUBMIT | TED (D) (FOR           | ACTION (1)        | UNDER REVIEW         | (1) Los 100    |                 | COMPLIC                | Petaletta           | NOT ANNADED (                    | +               |
|-----|-------------|------------------------|-------------------|----------------------|----------------|-----------------|------------------------|---------------------|----------------------------------|-----------------|
| tə- |             | -                      | _                 |                      |                |                 |                        |                     | × A                              | 1.1 of 1 × >    |
| a   | Application | Lead<br>Applicant      | Project<br>Name   | Funding<br>requested | Award<br>Value | Call<br>Name    | Copy of<br>Application | Submitted           | Status                           | -               |
| 0   | 1 2323      | Test SLaM<br>applicant | Test<br>applicant | £200,000.00          | £299,000.00    | UAT<br>Training | Person                 | 29/11/2019<br>29:47 | Conditional Award D<br>Requested | locuments Picur |
|     |             |                        |                   | £200,000.00          | £208,000.00    |                 |                        |                     |                                  |                 |

5. **Upload** the completed agreement letter or Award Document, which must be signed by an appropriately authorised person.

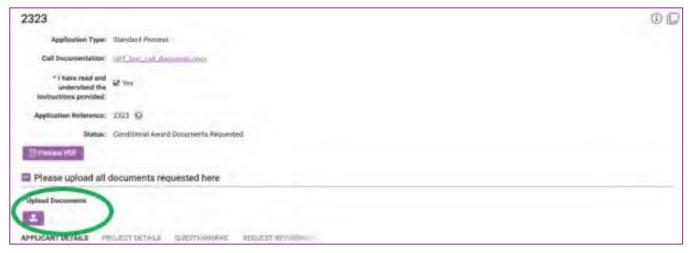

#### 6. At the bottom of the page, **Submit Documents**.

| Uplaad Decuments                                                 |                           |
|------------------------------------------------------------------|---------------------------|
|                                                                  |                           |
| D File Manue -                                                   | Wees Date                 |
| B threads, posteriorit, soor doors                               | 11.6.KB 399/12/2014 13/06 |
| D Test off                                                       | A 6 KB 209/12/2019 11:08  |
|                                                                  | Seed Film                 |
|                                                                  |                           |
| PPLICANT DETAILS PRILECT DETAILS GREETIGHNANRE PEQUEST REVOIDING |                           |
| PPLICANT DETAILS PRILECT DETAILS GUEETIGHNANRE PEQUEST REVOIDING | Job Tible Deputy divertor |

7. You will see a confirmation text after submitting your documents. In the top right corner, select **Home** to return to your Home portal page.

|                              | A Subscriptions A Subscriptions - 4 |
|------------------------------|-------------------------------------|
| Thank you                    |                                     |
| You have variabled documents |                                     |

①The status of your application is Conditional Award Documents Submitted.
 ①In your Home portal, your application will appear under Live Projects.

| 3. | ications                                  | TTED (0) F             | UR ADTION (D                            | UNITER I       | EVEWIN                 | LIVE PROJECTS (5)                      | ETED PRIDE            | πs(0) λ              | (DT AWARDED (        | 71                                            |
|----|-------------------------------------------|------------------------|-----------------------------------------|----------------|------------------------|----------------------------------------|-----------------------|----------------------|----------------------|-----------------------------------------------|
| 64 |                                           |                        |                                         |                | -                      |                                        |                       |                      |                      | 1-5015 6                                      |
| 0  | Application                               | Lead<br>Applicant      | Project<br>Name                         | Award<br>Value | Copy of<br>Application | Copy of Contract                       | Est.<br>Start<br>Dete | Duration<br>(months) | Proposed<br>End Date | Status                                        |
| a  | 2138                                      | Test SLaM applicant    | UAT Test<br>SLaM<br>Directorate<br>5    | £30,000 00     | Preview<br>PDF         | Jack_Transm_150.005                    | 01/07/2019            | 12                   | 01/08/2020           | In<br>Progress                                |
|    | 2086                                      | Test SLaM<br>applicant | UAT Test<br>SLaM<br>Directorate<br>3    | £8,000.00      | Preview<br>POF         | Test Itali Im                          | 08/07/2019            | 14                   | 08/09/2020           | in<br>Progress                                |
|    | UAT TEST DC<br>180419-Open<br>Grants-0536 | Test SLaM<br>applicant | UAT Test<br>SLaM<br>Directorate<br>2 v1 | E20,000.00     | Preview<br>PDF         | Tees Call Don                          | 01/06/2019            | 25                   | 01/07/2021           | In<br>Progress                                |
| -  | 2323                                      | Test SLaM<br>applicant | Test<br>applicant                       | £200,000.00    | Dreview<br>PDF         | Brants_constant_thirt.copy<br>Test.adf | 03/02/2020            | 18                   | 03/08/2021           | Dondibanal<br>Award<br>Documents<br>Submitted |

 $(\hat{)}$  Provided the documents have been completed correctly, the Charity is happy for you to proceed with your project.

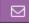

You will receive an email confirming receipt of your uploaded documents.

| From:                                                                                                    | grants@maudsleycharity.org                                                    | CC:      |                        |  |  |  |  |
|----------------------------------------------------------------------------------------------------|-------------------------------------------------------------------------------|----------|------------------------|--|--|--|--|
| To:                                                                                                    | test@slam.nhs.uk                                                              | BCC:     |                        |  |  |  |  |
| Subject:                                                                                                    | Grant Documents Submitted                                                     | Created: | 09 December 2019 13:12 |  |  |  |  |
| Dear Test                                                                                                    |                                                                               |          |                        |  |  |  |  |
| Thank you for uploading ye                                                                                                    | Thank you for uploading your signed agreement for grant 2323, Test applicant. |          |                        |  |  |  |  |
| Provided that we are satisfied this has been completed correctly, we are happy for you to proceed with your project.                                                                                                    |                                                                               |          |                        |  |  |  |  |
| Based on the information supplied in your application, your project should run for 18 month(s). In accordance with this, we will now schedule payments to be made quarterly in arrears over the lifetime of the project unless we receive a specific request for a different pattern within 10 working days from today. |                                                                               |          |                        |  |  |  |  |
| Please accept our congratulations and best wishes for the success of your project. You may contact us at any time for advice or support at grants@maudsleycharity.org.                                                                                                    |                                                                               |          |                        |  |  |  |  |
| https://maudsleycharity.sr                                                                                                    | nartsimpleuk.com                                                              |          |                        |  |  |  |  |

8. When the Charity accepts the submitted documents your project status will change. ①The status of your application is In Progress.

| • |                                           |                        |                                         |                |                        |                                      |                    |                      | * 9                  | 1-5 of 5       | ٠  |
|---|-------------------------------------------|------------------------|-----------------------------------------|----------------|------------------------|--------------------------------------|--------------------|----------------------|----------------------|----------------|----|
| 2 | Application                               | Lead<br>Applicant      | Project<br>Name                         | Award<br>Value | Copy of<br>Application | Copy of Contract                     | Est.<br>Start Date | Duration<br>(months) | Proposed<br>End Date | Status         |    |
| 3 | 2138                                      | Test SLaM<br>applicant | UAT Test<br>SLaM<br>Directorate<br>5    | £30,000.00     | D<br>Providence<br>PDF | Tesk_Tracker_122.adf                 | 01/07/2019         | 13                   | 01/08/2020           | in<br>Progress | Ū; |
| c | 2086                                      | Test SLaM<br>applicant | UAT Test<br>SLaM<br>Directorate<br>3    | £8,000.00      | Preview<br>PDF         | Test. Call. Documentation add        | 08/07/2019         | 14                   | 08/09/2020           | in<br>Progress | 6  |
|   | UAT TEST DC<br>180419-Open<br>Grants-0536 | Test SLaM<br>applicant | UAT Test<br>SLaM<br>Directorate<br>2 v1 | £20,000,00     | Preview<br>PDF         | Test_Call_Documentalign.odf          | 01/06/2019         | 25                   | 01/07/2021           | in<br>Progress | 95 |
| 6 | 2323                                      | Test SLaM<br>applicant | Test                                    | £200,000.00    | Ptwsee<br>PDF          | Gants contract test docs.<br>Tim pdf | 03/02/2020         | 18                   | 03/08/2021           | Progress       | Op |

9. Please continue to regularly check your Home portal and email for updates.

①Refer to the SmartSimple User Manual Applicant (Grant Awarded) for information on essential processes for the duration of your project.

## Congratulations! Best wishes for the success of your project.

## Appendix 1

The Grant application process

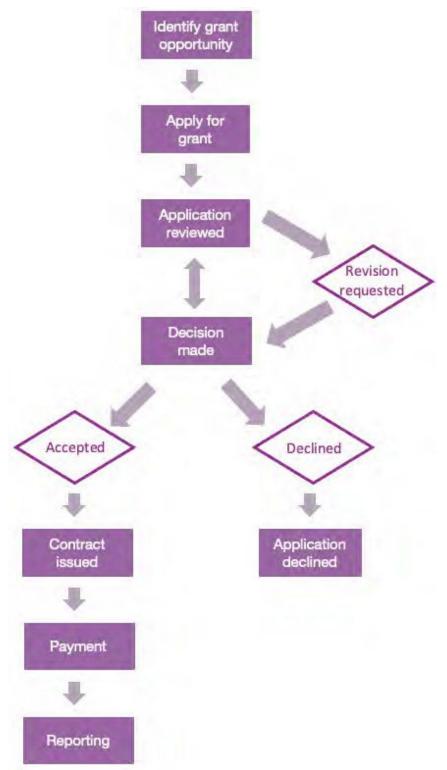

## Appendix 2

## What each application Status means

| Tab                   | Status             | Description                                                                                                    |  |  |
|-----------------------|--------------------|----------------------------------------------------------------------------------------------------|--|--|
| Draft                 | Draft              | Application is saved as a draft and not yet submitted.                                                                                                    |  |  |
| Submitted             | Submitted          | Application has been completed by you and submitted to the Charity.                                                                                       |  |  |
|                       | Resubmitted        | Application has been revised and resubmitted.                                                                                                    |  |  |
|                       | Approved           | Your application has been approved! You will receive an<br>email notification to confirm the approval. Please sign<br>and complete the attached contract. |  |  |
| For Action            | Revision Requested | The Charity requested that your application be revised. A notification will be sent to you for actioning.                                                 |  |  |
| Under Review          | Under Review       | Application has been submitted and the Charity are reviewing it.                                                                                          |  |  |
|                       | Under Panel Review | Application under Panel Review.                                                                                                    |  |  |
|                       | Pending Sign Off   | Awaiting Director sign-off.                                                                                                    |  |  |
|                       | Panel Completed    | Panel has been closed.                                                                                                    |  |  |
| Live Projects         | In Progress        | Project has been approved and is in progress.                                                                                                    |  |  |
|                       | In Progress - Hold | Project was approved and in progress, but a hold has been placed (this may impact payments).                                                              |  |  |
| Completed<br>Projects | Completed          | Project has been completed and closed out.                                                                                                    |  |  |
| Not Awarded           | Declined           | After being reviewed, the application has been declined.                                                                                                  |  |  |
|                       | Discarded          | The application has been discarded/deleted by you.                                                                                                    |  |  |

## Appendix 3

What to do if you forget your SmartSimple password

1. Follow the link to SmartSimple <a href="https://maudsleycharity.smartsimpleuk.com/">https://maudsleycharity.smartsimpleuk.com/</a>

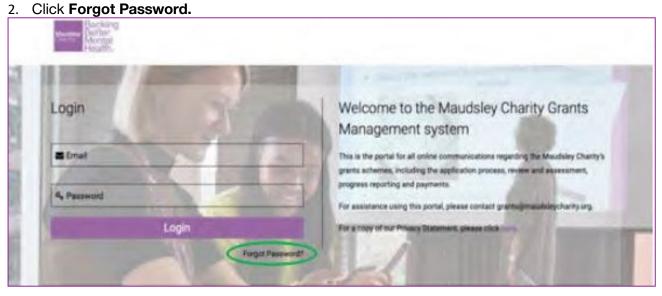

3. Enter your email. Tick "I'm not a robot". Submit.

| Login       | Request Password | Se the Maudelby Charity Grants                                     |
|-------------|------------------|--------------------------------------------------------------------|
| Email       | Email:           | s regarding the Maudsley Charity's<br>cess, review and assessment, |
| At Password | I'm not a robot  | at grants@maudsleycharity.org.                                     |
| 1           | La               | ick here.                                                          |
|             |                  | and the second                                                     |
|             |                  |                                                                    |
|             |                  |                                                                    |
|             |                  | 1.6                                                                |
|             | Submit           |                                                                    |

4. You will receive a system email with a temporary password. CHECK YOUR SPAM FOLDER! Please use this to log on, before setting a new password.